# **NAME**

info − remote device capability database

### **DESCRIPTION**

The **info** subdirectory in the *HylaFAX* spooling area holds information about the capabilities and status of devices that have been called. One file exists for each device, with the filename created from the remote device's fully-qualified phone number. Files have a simple ASCII format. Each line is of the form

#### [**&**]**tag**: *value*

where a *tag* identifies a capability and a *value* is either a string, number, or boolean value. An optional ''&'' at the front of the line indicates that the tag's value is *locked down* and should not be updated by the server. This facility is useful for restricting the capabilities used with a particular machine.

The following items are recorded:

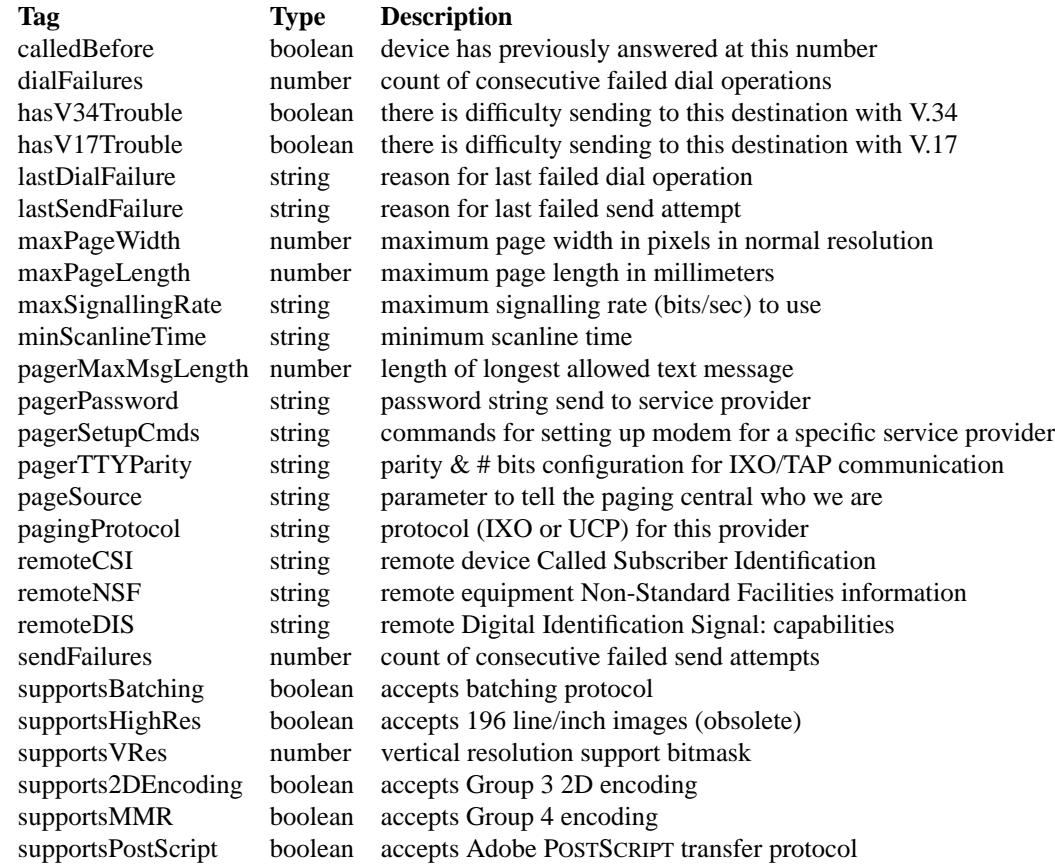

The *HylaFAX* scheduler, *faxq*(8C), uses the information stored in this directory when deciding if a call should be placed and when preparing documents for transmission. If a remote device's capabilities are known, then document preparation is constrained and/or optimized according to the capabilities. Otherwise, documents are prepared without regard for the remote device's capabilities and if a capability mismatch is encountered the session is terminated and the documents are reformatted using the newly discovered capabilities.

The *calledBefore* item is used by *faxsend* to decide whether or not to redial a phone number when encountering certain errors. For example, if a dialing command results in a ''NO CARRIER'' result, then the number will not be retried unless the number has previously been dialed successfully.

The *minScanlineTime* item indicates the minimum scanline time parameter used for facsimile transmissions. Acceptable values are: "0ms", "5ms", "10ms/5ms", "10ms", "20ms/10ms", "20ms", ''40ms/20ms'', and ''40ms''. (Values of the form *X/Y* mean to use *X* for 98 lpi images and *Y* for 196 lpi images.)

The *pagerTTYParity* item specifies the communication parameters to use when communicating with the IXO/TAP service provider. Acceptable values are: ''even'' (7 bits, even parity), ''odd'' (7 bits, odd parity), and ''none'' (8 bits, no parity). If nothing is specified then ''even'' is used per the standard.

The *pagerMaxMsgLength*, *pagerPassword*, and *pagerTTYParity* items can be setup according to the requirements of a pager service provider; they typically are locked down so that their values are not lost during updates.

The *pagerSetupCmds* can be used to define AT commands for setting up the modem for a specific service provider. This value overwrites the settings defined in *hylafax-config*(5F).

The *pageSource* parameter can be used to tell the paging central who we are. It usually contains a SMS answerable mobile number. It is only used for the UCP part of *sendpage*(8C). **Note:** This parameter should be used from user-land *sendpage*(1) and will be removed later.

The *pagingProtocol* defines which protocol, UCP or IXO, should be used to send the message to the service provider. It defaults to ''ixo''; for UCP set ''ucp''.

# **NOTES**

*faxsend*, *pagesend*, and *faxq* automatically create and update entries in the **info** directory, as required.

The data in this directory is simply a *cache* of remote capabilities and, except for locked down items, can be safely purged at any time. The *faxcron*(8C) script, for example, periodically purges unlocked entries in this directory that have not been accessed in 30 days.

When the first batching attempt fails then *supportsBatching* is set to false. It must be manually altered in order to re-enable batching to the destination.

Restricting the capabilities used with a particular machine to a value other than those that are mandatory can cause documents to be sent outside of an acceptable range for the receiver.

# **SEE ALSO**

*faxcron*(8C), *faxq*(8C), *faxsend*(8C), *pagesend*(8C), *hylafax-config*(5F)